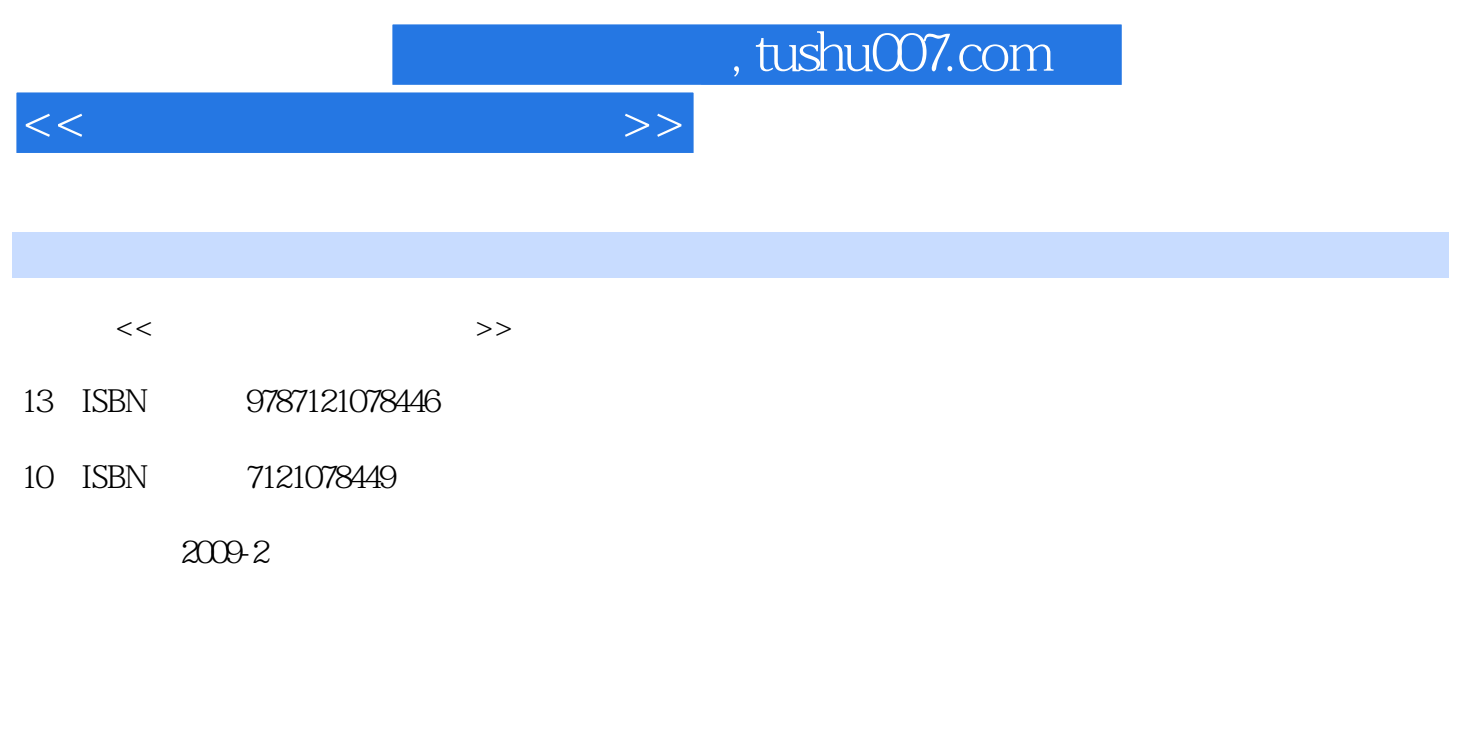

页数:274

PDF

更多资源请访问:http://www.tushu007.com

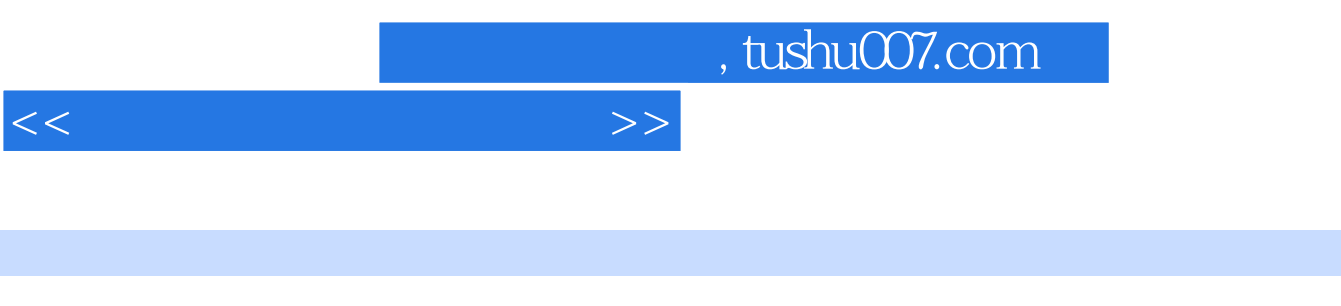

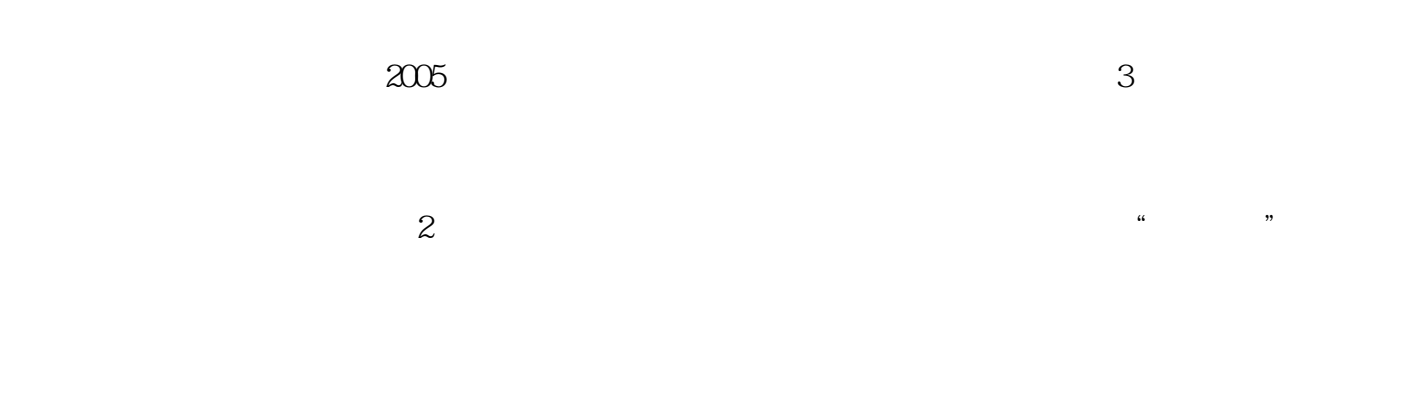

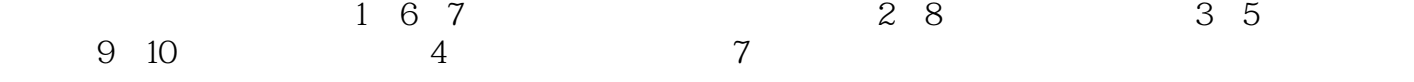

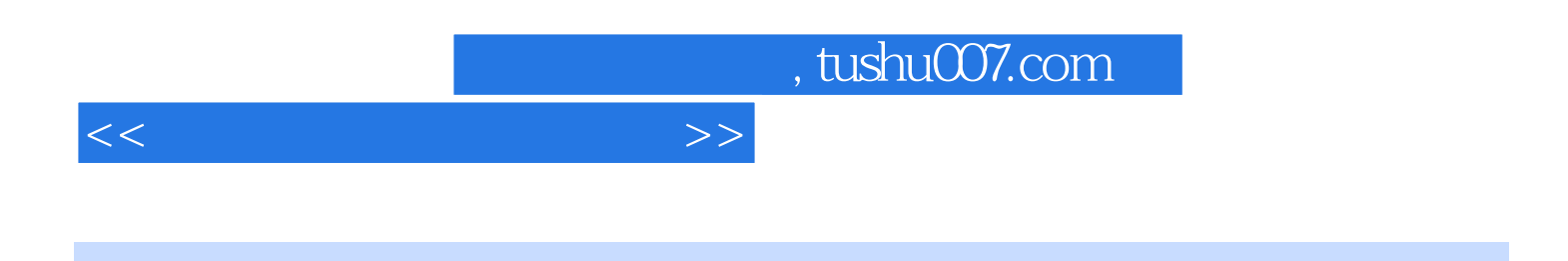

 $\rm BIOS$ 

9.5 85.1 Windows 98 9.5.2 Windows 2000 9.5.3 Windows XP 9.5.4 Windows Vista 9.5.5 Linux 9.6

 $1 \t 1.1 \t 1.2 \t 1.3 \t 1.31$  $1.32$   $1.33$   $1.4$   $2$ 2.1 CPU 2.1.1 2.1.2 CPU 2.2 CPU 术指标2.2.1 CPU的物理结构2.2.2 CPU的主要技术指标2.2.3 CPU的缓存2.2.4 CPU的超频技术简 介2.2.5 CPU主要技术术语浅析2.3 CPU的封装和接口形式2.3.1 CPU的封装2.3.2 CPU的接口形 2.4 CPU 2.4.1 CPU 2.4.2 CPU 3 3.1  $31.1$   $31.2$  CPU  $31.3$   $32$ 3.2.1 11tel 3.2.2 1 3.3.2.2 3.3.1 Intel 3.3.2 nVIDIA 33.3 AMD 3.3.4 VIA 3.3.5 SiS 3.4  $341$   $342$  PCB  $343$   $344$   $345$ 346 347 347 35 351 Intel 352 AMD  $4$   $41$   $41.1$   $41.2$  $41.3$   $41.4$   $42$   $421$ 4.2.2 4.2.3 4.3 4.3.1 4.3.2 MP3 4.4 4.4.1 4.4.2 4.4.3 DVD  $4.44$  4.4.5 4.5 4.5.1 4.5.2 4.5.3 4.5.4  $46 461$   $462$  $5 \hspace{2.5cm} 5.1 \hspace{2.5cm} 5.1.1$  $51.2$   $52$   $53$   $531$   $532$   $533$  $5.34$  OCR  $5.4$   $5.5$   $5.5$   $5.1$  $5.5.2$  6  $61$   $61.1$   $61.2$   $61.3$   $61.4$  $6.1.5$   $6.2$   $6.2.1$   $6.2.2$   $6.2.3$  CRT  $6.24$  CRT 6.3  $6.3$   $6.31$  6.3.2  $64$  641 642 643  $644$  6.45 6.5 6.5.1 6.5.2 打印机6.5.3 激光打印机6.5.4 打印机的维护思考题与练习第7章 计算机网络和设备7.1 传输介 7.1.1 7.1.2 7.1.3 7.1.4 7.1.5 7.1.6 7.2 7.2.1 7.2.2 MAC 7.2.3 7.2.4 7.3 7.3.1 7.3.2 7.4 7.4.1 7.4.2 7.4.3 7.4.4 7.4.5 7.5 7.5.1 7.5.2 ADSL 7.6 7.7 Internet7.7.1 ADSL LAN 7.7.2 ADSL 7.7.3 " LAN  $7.8$   $7.81$   $7.82$   $7.83$ 局域网中常用的传输媒体7.8.4 无线局域网的常见拓扑形式7.8.5 无线局域网的应用特点7.9 小型局 域网的维护思考题与练习第8章 微型计算机的组装8.1 组装微型计算机前的准备工作8.2 安装主机 8.2.1 8.2.2 8.2.3 8.2.4 8.2.5 8.2.5  $8.26$  USB  $8.3$   $8.31$   $8.32$  $833$   $834$   $835$   $MODEM836$  $84$  85  $85$ 9.1 BIOS CMOS 9.1.1 BIOS9.1.2 BIOS 9.1.3 BIOS CMOS 别9.2 CMOS的基本设置及升级9.2.1 BIOS设置程序的进入方法9.2.2 BIOS设置程序的基本功能9.2.3 BIOS 9.3 BIOS 9.3.1 BIOS 9.3.2 BIOS 9.3.3  $CMOS$  9.4 9.41 9.4.2 9.43 9.4.3

 $<<$  the set of the set of the set of the set of the set of the set of the set of the set of the set of the set of the set of the set of the set of the set of the set of the set of the set of the set of the set of the set

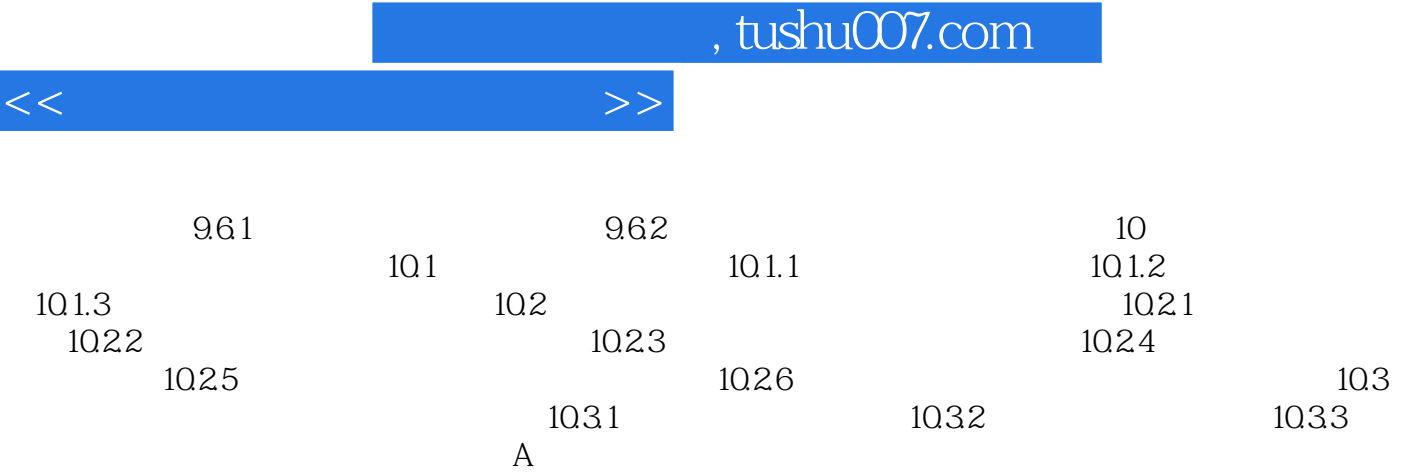

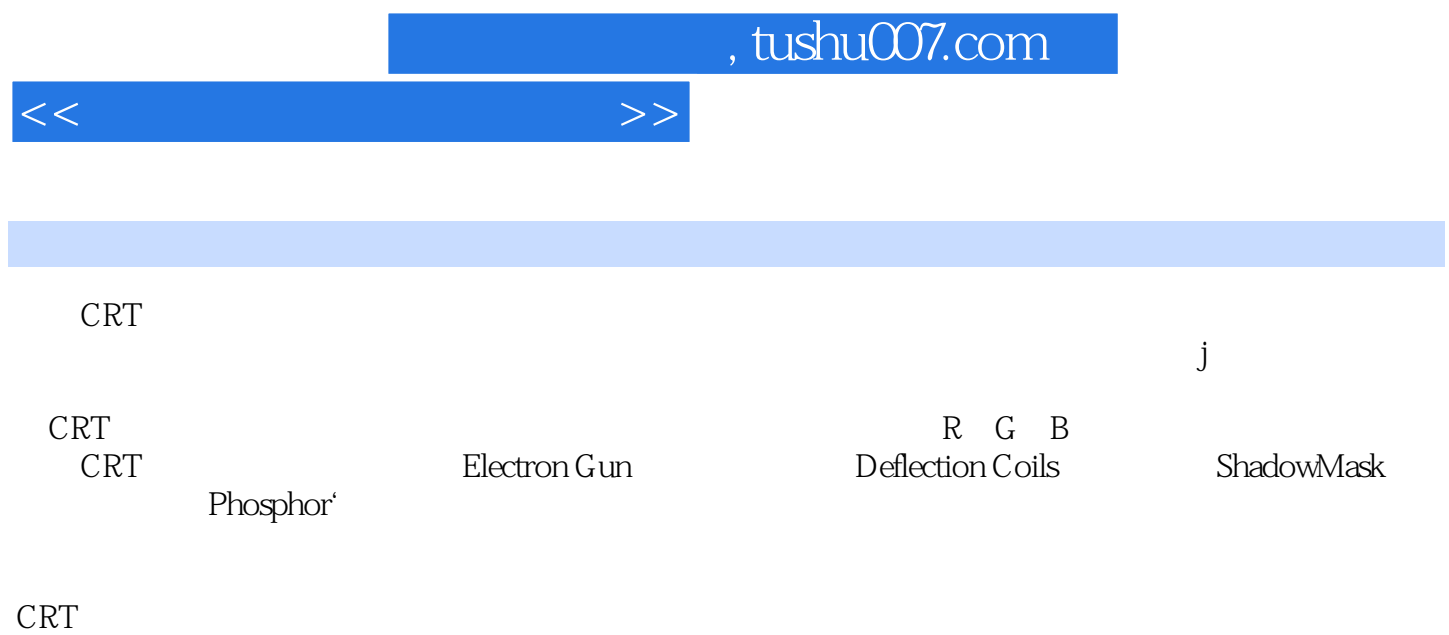

R G B

大家不要怀疑,现在的CRT显示器中的电子枪能发射这三支电子束,然后以非常非常快的速度对所有

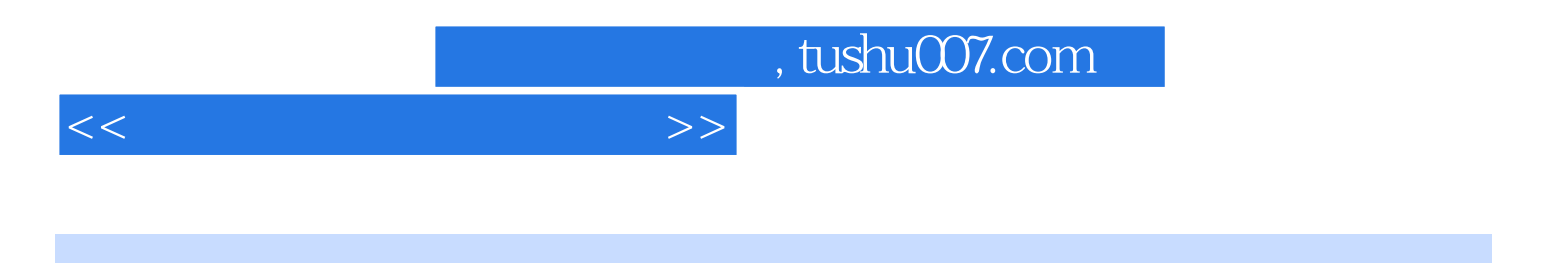

本站所提供下载的PDF图书仅提供预览和简介,请支持正版图书。

更多资源请访问:http://www.tushu007.com